# **«Архитектура операционных систем (для специалистов)»**

Вопросы и ответы из теста по [Архитектуре операционных систем \(для специалистов\)](https://oltest.ru/tests/informacionnye_tehnologii/arhitektura_operacionnyh_sistem/) с сайта [oltest.ru.](https://oltest.ru/)

Общее количество вопросов: 200

Тест по предмету «Архитектура операционных систем» (для специалистов).

1. "Прародителем" всех процессов в UNIX является процесс • **init** 

2. Базовая идея алгоритма замещения страниц, основанного на рабочем наборе, заключается в том, чтобы найти и выгрузить:

• **страницу, не включенную в рабочий набор** 

3. Блочное устройство характеризуется тем, что ...

• **каждый его блок может быть прочитан независимо от остальных блоков** 

4. В BSD UNIX надежная передача байтов без сохранения границ сообщений осуществляется через сокет:

#### • **потока**

5. В BSD UNIX надежная последовательная передача данных без дублирования с предварительным установлением связи и с сохранением границ сообщений осуществляется через сокет: и идея алгоритма замещения страниц, основанного на рабочем наборе, заключает<br>и и выгрузить:<br>и и выгрузить:<br>и и в ключенную в рабочий набор<br>е устройство характеризуется тем, что ...<br>NNX надежная передача байтов без сохране

• **пакетов** 

6. В BSD UNIX непосредственный доступ к коммуникационному протоколу осуществляется через сокет:

#### • **низкого уровня**

7. В BSD UNIX сокет существует до тех пор, пока:

• **на него ссылается хотя бы один из процессов** 

8. В BSD UNIX теоретически ненадежная, несвязная передача пакетов осуществляется через сокет: • **датаграмм** 

9. В UNIX атрибуты файла SUID и SGID позволяют:

• **изменить права пользователя при запуске на выполнение файла, имеющего эти атрибуты** 

10. В UNIX в результате переключения контекста: • **сохраняется образ текущего процесса, и управление передается новому процессу** 

11. В UNIX в состоянии «зомби» процесс находится до тех пор, пока:

• **родительский процесс не выполнит один из системных вызовов wait** 

12. В UNIX владение файлом определяет:

• **набор операций, который пользователь может совершить с файлом** 

13. В UNIX вновь созданные файлы каталога будут наследовать владельца-группу по владельцугруппе каталога при установке атрибута:

### • **SGID для каталога**

14. В UNIX вся информация о пользователях хранится в файле:

• **/etc/passwd** 

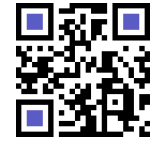

15. В UNIX выполняет базовую настройку системы файл:

• **rc.boot** 

16. В UNIX дает список содержимого каталога команда: • **ls** 

17. В UNIX данные структуры proс для процесса должны присутствовать в памяти: • **в любой момент времени** 

18. В UNIX данные файла, являющегося символической связью, содержат: • **только имя целевого файла** 

19. В UNIX для запуска на выполнение новой программы процесс должен выполнить: • **вызов fork, порождая дочерний процесс, который затем выполняет ехес** 

20. В UNIX для небуферизированного обмена данными с устройством используются: • **символьные файлы устройств** 

21. В UNIX для режима задачи приоритет меняется в диапазоне: • **от 0 до 65** 

22. В UNIX для режима ядра приоритет меняется в диапазоне: • **от 66 до 95** 

23. В UNIX для создания новых процессов используется системный вызов: • **fork** 

24. В UNIX для того, чтобы удалить некоторый файл из каталога, нужно иметь право на: • **запись для каталога** 

25. В UNIX дополнительные действия, которые должна выполнить система при загрузке, задаются в файле: , для запуска на выполнение новой программы процесс должен выполнить:<br>ork, **порождая дочерний процесс, который затем выполняет ехес**<br>или небуферизированного обмена данными с устройством используются:<br>вы**ме файлы устройств** 

• **rc.local** 

26. В UNIX доступ к устройствам осуществляется через: • **специальные файлы устройств** 

27. В UNIX единое дерево файлов, такое, каким его видит пользователь системы, составлено: • **из нескольких файловых систем, которые могут иметь различную внутреннюю структуру** 

28. В UNIX жесткая связь является формой связи имени файла с:

• **метаданными** 

29. В UNIX изменяет права доступа к файлу команда:

## • **chmod**

30. В UNIX когда процесс делает системный вызов:

• **выполнение процесса переходит из режима задачи в режим ядра** 

31. В UNIX команда chmod g-x file1 лишает:

• **членов группы-владельца файла file1 права на выполнение этого файла** 

32. В UNIX команда chown ann file1.txt устанавливает:

## • **пользователя ann владельцем файла file1.txt**

33. В UNIX конвейер может содержать:

• **любое количество команд** 

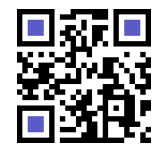

34. В UNIX конвейером называется:

#### • **набор команд, соединенных символом канала**

35. В UNIX наиболее часто употребляемые команды и утилиты системы находятся в каталоге: • **/bin** 

36. В UNIX обеспечивать работу с несколькими файловыми системами различных типов позволяет использование файловой системы:

• **виртуальной** 

37. В UNIX область представляет собой ...

• **непрерывный участок виртуального адресного пространства процесса, рассматриваемый ядром как отдельный объект** 

38. В UNIX оболочкой называется интерфейс:

• **командной строки** 

39. В UNIX переключение контекста может произойти:

#### • **только при выполнении процесса в режиме задачи**

40. В UNIX поддерживает процедуру регистрации пользователя и предоставляет ему доступ к системным ресурсам: **к отдельный объект**<br>**оболочкой называется интерфейс:**<br>**ной строки**<br>при выполнении процесса в режиме задачи<br>и редорживает процедуру регистрации пользователя и предоставляет ему досту<br>има login<br>подкаталоги различных сервис

#### • **программа login**

41. В UNIX подкаталоги различных сервисных подсистем находятся в каталоге:

• **/usr** 

42. В UNIX позволяет процессу послать сигнал любому родственному процессу системный вызов: • **kill** 

43. В UNIX при выборе для выполнения следующего процесса из нескольких процессов с одинаковым текущим приоритетом используется механизм:

### • **кругового чередования**

44. В UNIX при выполнении процесса в режиме задачи его текущий приоритет:

### • **линейно уменьшается**

45. В UNIX процесс вызывает функцию ядра sleep и переходит в состояние сна при:

### • **ожидании доступа к ресурсу**

46. В UNIX процессы-демоны обеспечивают:

• **работу различных подсистем UNIX** 

47. В UNIX работа приложения с устройством происходит через:

• **специальный файл устройства** 

48. В UNIX режим пользователя включает:

### • **библиотечные функции и утилиты**

49. В UNIX режим ядра включает:

### • **системные вызовы**

50. В UNIX системные конфигурационные файлы и многие утилиты администрирования находятся в каталоге:

• **/etc** 

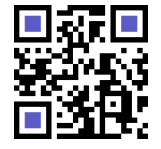

51. В UNIX специальные файлы устройств находятся в каталоге:

• **/dev** 

52. В UNIX структура рrос:

• **является записью системной таблицы процессов** 

53. В UNIX текущий приоритет процесса в режиме задачи:

• **зависит от значения относительного приоритета и степени использования вычислительных ресурсов** 

54. В UNIX традиционно имена объектных файлов имеют суффикс: • **.о** 

55. В UNIX традиционно имена статических библиотек имеют суффикс: • **.а** 

56. В UNIX указатель в файле можно переместить с помощью системного вызова: • **lseek** 

57. В UNIX установить дополнительную защиту файлов, находящихся в каталоге позволяет установка атрибута:

• **Sticky bit для каталога** 

58. В UNIX формат виртуальной памяти процесса в режиме задачи зависит в первую очередь от:

• **типа исполняемого файла** 

59. В UNIX функции драйверов принтеров выполняют:

• **фильтры печати** 

60. В задачу экзоядра входит:

• **распределение ресурсов для виртуальных машин, а после этого проверка их использования** 

61. В модели ОС клиент-сервер в задачу ядра входит только управление: • **связью между клиентами и серверами** 

62. В оболочках UNIX для выполнения команды в фоновом режиме в конец командной строки добавляется символ: : традиционно имена статических библиотек имеют суффикс:<br>! указатель в файле можно переместить с помощью системного вызова:<br>! установить дополнительную защиту файлов, находящихся в каталоге позволяет<br>**if для каталога**<br>! ф

• **&** 

63. В оболочках UNIX для передачи вывода одной команды на вход другой используется символ:  $\cdot$  &#124

64. В оболочках UNIX для перенаправления выхода файла используется символ: • **>** 

65. В оболочках UNIX заменять набор или интервал выражений позволяет использование символа: • **[ ]** 

66. В ОС UNIX виртуальные адреса процесса не могут выходить за пределы: • **3 Гбайт** 

67. В отличие от программных каналов, FIFO:

## • **имеют имена**

68. В последних версиях UNIX для того, чтобы предотвратить попытки кражи паролей, ... • **информация о пароле удалена из файла /etc/passwd и хранится в файле /etc/shadow** 

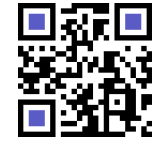

69. В результате первой попытки примирить различные варианта системы UNIX появился стандарт: • **POSIX** 

70. В системе UNIX не только ненужно, но и опасно создавать резервную копию каталога: • **/dev** 

71. В системе с отображаемым на адресное пространство памяти вводом-выводом каждому управляющему регистру контроллера внешнего устройства назначается:

## • **уникальный адрес в памяти**

72. В современных компьютерных системах отображение виртуального адреса в физический выполняется:

## • **аппаратно под управлением операционной системы**

73. В файловой системе FFS в отличие от s5fs суперблок не содержит информации о:

## • **свободном пространстве файловой системы**

74. В файловой системе FFS по сравнению с s5fs уменьшается время доступа к данным конкретного файла, и повышается надежность файловой системы за счет использования: • **кластеров inode, распределенных по всему разделу**  гно под управлением операционной системы<br>повой системе FFS в отличие от s5fs суперблок не содержит информации о:<br>ном пространстве файловой системы<br>повой системе FFS по сравнению с s5fs уменьшается время доступа к данным к

75. В файловой системе FFS проблема неэффективного использования частично занятых блоков хранения данных решена с помощью:

## • **фрагментации блока**

76. В файловой системе s5fs для адресации элементами массива адресов inode дисковых блоков больших файлов (от 266 Кбайт) используется:

## • **тройная косвенная адресация**

77. В файловой системе s5fs для адресации элементами массива адресов inode дисковых блоков небольших файлов (до 10 Кбайт) используется:

## • **прямая индексация**

78. В файловой системе s5fs для адресации элементами массива адресов inode дисковых блоков файлов размером от 10 Кбайт до 266 Кбайт используется:

## • **косвенная адресация**

79. В файловой системе s5fs доступ к структуре каталогов и файлов после монтирования файловой системы обеспечивается через:

## • **корневой inode**

80. В файловой системе s5fs любой файл может иметь имен: • **неограниченное количество** 

81. В файловой системе s5fs максимальная длина имени файла:

• **14 символов** 

82. В файловой системе s5fs при удалении имени файла из каталога: • **номер inode соответствующего элемента устанавливается равным 0** 

83. В файловой системе s5fs содержит метаданные всех файлов файловой системы:

## • **массив индексных дескрипторов**

84. В файловой системе s5fs суперблок содержит:

## • **общую информацию о файловой системе**

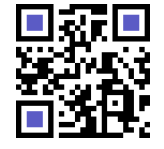

85. В файловой системе s5fs элемент массива адресов inode, соответствующий блоку файла содержащему дыру, ...

### • содержит нулевой указатель

86. Взаимодействие между процессами необходимо для решения задач:

- передачи данных
- управления

87. Включение в исходный текст программы файлов заголовков с прототипами функций позволяет: • произвести дополнительную проверку правильности использования функций на этапе КОМПИЛЯЦИИ

88. Возможность создавать несколько одновременных резервных копий на один и тот же накопитель на магнитной ленте называется:

### • интерливингом

89. Все оболочки UNIX принимают ввод

• с клавиатуры или из файлов сценария

90. Всегда расположены в оперативной памяти являются частью ядра UNIX и процессы • системные

91. Выполнение команды Is >> list

## • присоединит вывод команды Is в конец файла list

92. Глобальная таблица дескрипторов сегментов используется для:

## • трансляции виртуальных адресов сегментов ядра

93. Головной модуль потока в подсистеме STREAMS

• взаимодействует с прикладными процессами через интерфейс системных вызовов

94. Группа, в которую по умолчанию включаются все обычные пользователи UNIX, называется: • user

95. Динамическое связывание заключается в том, что ... • отдельные компоненты исполняемого файла подключаются на этапе запуска программы

96. Для минимизации количества обращений к диску применяется:

## • буферный кэш

97. Для обозначения коммуникационного узла, обеспечивающего прием и передачу данных для процесса, в BSD UNIX используется:

• сокет

98. Для отправления сигнала в UNIX служит команда  $\cdot$  kill

99. Для передачи уведомления о возникновении определенного события от одного процесса другому или от ядра операционной системы какому-либо процессу используются:

## • сигналы

100. Для получения доступа к семафорам в UNIX используются: • СИСТЕМНЫЕ ВЫЗОВЫ

101. Для синхронизации доступа нескольких процессов к разделяемым ресурсам используются: • семафоры

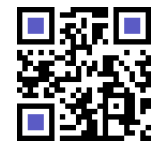

102. Для систем с чистым страничным замещением по требованию характерно то, что ...

• в память помещаются только требуемые страницы, а замещение производится, когда полностью отсутствует свободная оперативная память

103. Для создания учетной записи пользователя в UNIX нужно

### • включить в файл /etc/passwd новую запись

104. Доступ к драйверу осуществляется ядром UNIX через коммутатор устройств, каждый элемент которого содержит:

### • указатель на соответствующую функцию драйвера

105. Драйверы псевдоустройств в UNIX служат для: • предоставления различных услуг ядра прикладным процессам

106. Драйверы устройств обеспечивают интерфейс между • ядром ОС и аппаратной частью компьютера

107. Идея инкрементных резервных копий заключается в:

### • архивировании только изменившихся с момента последней архивации файлов

108. Идея стандарта POSIX заключается в том, что производитель программного обеспечения при написании программы использует только

### • процедуры, описанные в стандарте

109. Идея стандартизации утилит UNIX заключается в том, чтобы можно было: • писать сценарии оболочки, которые работали бы на всех системах UNIX

110. Из перечисленного UNIX поддерживает типы прав доступа:

- выполнение
- чтение

111. Из перечисленного аргументами функции main являются:

• указатели на каждый из параметров, переданных программе

## • число параметров, переданных программе

112. Из перечисленного в большинстве современных операционных систем UNIX используются стандартные форматы исполняемых файлов:

- $\cdot$  COFF
- $\cdot$  ELF

113. Из перечисленного в ответ на страничную ошибку ядро выполняет действия:

• определяет положение страницы в области свопинга

• устанавливает параметры отображения виртуальных адресов в физические

114. Из перечисленного индексный дескриптор в файловой системе s5fs содержит:

- идентификаторы владельца-пользователя и владельца-группы
- тип файла

115. Из перечисленного основными задачами фильтра печати в UNIX являются:

## • определение типа файла, отправленного на печать

• управление очередью печати

116. Из перечисленного преимуществами физической архивации являются:

- высокая скорость
- простота

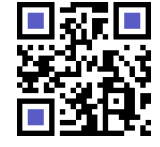

117. Из перечисленного при запуске программы на выполнение из командной строки для нее автоматически устанавливаются стандартные потоки:

• **ввода данных** 

## • **вывода сообщений об ошибках**

118. Из перечисленного типами файлов в UNIX являются:

- **именованный канал**
- **каталоги**

119. Из перечисленного учетная запись пользователя в UNIX содержит:

- **данные о привилегиях**
- **рабочий каталог**
- **сведения об оболочке**

120. Из перечисленного файловая система s5fs состоит из основных компонентов:

- **массив индексных дескрипторов**
- **суперблок**

121. Избыточный сервер устанавливается для:

## • **повышения надежности**

122. Имя файла в файловой системе FFS может содержать количество символов до ... • **255** 

123. Информацию о структурах управления адресным пространством процесса в UNIX можно получить с помощью команды

• **crash** 

124. Информация в файле /etc/passwd представлена в:

## • **текстовом виде и доступна для чтения всем пользователям**

125. Используемое для специальных файлов устройств в UNIX младшее число указывает на: • **устройство** 

126. Используемое для специальных файлов устройств в UNIX старшее число указывает на: • **драйвер** 

127. Исходный текст современной операционной системы UNIX написан на языке • **С** 

128. Ищет в списке страниц самую старую страницу, к которой не было обращений в предыдущем временном интервале, алгоритм замещения страниц ия об оболочке<br>иниканного файловая система s5fs состоит из основных компонентов:<br>иниканскных дескрипторов<br>пок<br>точный сервер устанавливается для:<br>иния надежности<br>райла в файловой системе FFS может содержать количество симв

• **«вторая попытка»** 

129. К средствам межпроцессного взаимодействия можно отнести:

• **FIFO** 

## • **разделяемую память**

130. Каждый пользователь получает точную копию настоящей машины в модели ОС

## • **виртуальные машины**

131. Когда происходит страничное прерывание, выгружается из памяти страница, которая не использовалась дольше всего, при алгоритме замещения страниц

• **LRU** 

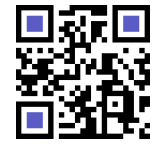

132. Коммутатор файловых систем в виртуальной файловой системе адресует для каждого типа файловой системы

### • процедурный интерфейс

133. Конвейеризация команд в UNIX позволяет:

• вывод предыдущей команды направлять на вход другой команды

134. Локальная таблица дескрипторов сегментов используется для: • трансляции виртуальных адресов сегментов процесса

135. Массив RAID — это система обеспечения ...

• надежности хранения данных, использующая дополнительные жесткие диски

136. Метод программного ввода-вывода состоит в том. что ...

#### • всю работу выполняет центральный процессор

137. Механизм динамического встраивания модуля в поток в подсистеме STREAMS обеспечивает **ВОЗМОЖНОСТЬ** 

• использования модулей в различных комбинациях и в различных потоках

138. Может быть или 1) связан с другими перемещаемыми файлами и разделяемыми объектными файлами или 2) динамически связан с исполняемым файлом программы файл формата ELF • разделяемый объектный

139. Наиболее широко для создания резервных копий файловых систем UNIX используются команды • dump *u* restore

140. Недостатками сигналов являются:

- ресурсоемкость
- родственными процессами

141. Недостатком применения одноразовых паролей является:

## • необходимость доступа к программе генерации паролей

142. Недостатком программных каналов является: • возможность передачи данных только между родственными процессами

143. Неинтеллектуальные терминалы включают в себя

#### • клавиатуру и монитор

144. Необходимо скомпилировать все отдельные процедуры ОС, а затем связать их в единый объектный файл с помощью компоновщика для построения ОС, имеющей модель • монолитная система

145. Нижний уровень ядра UNIX состоит из: • драйверов устройств и процедуры диспетчеризации процессов

146. Оболочка в UNIX предназначена для:

### • взаимодействия пользователя с системой

147. Обработчик отложенных вызовов запускается: • после завершения обработки прерывания таймера

148. Обычно начальной точкой отсчета времени для системы UNIX является:

• 1 января 1970 года

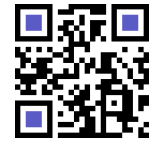

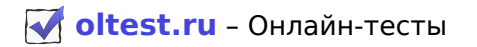

149. Обычно синхронизация доступа параллельных процессов к разделяемой памяти обеспечивается с помощью

#### • семафоров

150. Одной из первых юниксообразных систем, основанной на схеме микроядра, была система • MINIX

151. Операционная система может воспользоваться прямым доступом к памяти только при наличии • DMA-контроллера

152. Операционная система написана в виде набора процедур, каждая из которых может вызывать другие, в модели ОС

#### • монолитная система

153. ОС Linux построена в соответствии с моделью

#### • монолитная система

154. Отложенный вызов определяет:

• функцию, вызов которой будет произведен ядром через некоторое время

155. Очередь сообщений в UNIX хранится в виде

### • однонаправленного списка в адресном пространстве ядра

156. Первой функцией, явно описанной в исходном тексте программы на языке С, которой будет передано управление после создания соответствующего окружения запускаемой на выполнение программы, является функция

 $\cdot$  main

157. Передача данных по потоку в подсистеме STREAMS осуществляется в виде

#### • сообщений

158. Переопределять существующие команды для включения часто используемых ключей в их выполнение по умолчанию в UNIX позволяет использование:

#### • псевдонимов

159. Планирование процессов в UNIX происходит на основе их:

## • приоритетов

160. Подразумевается, что лучше выгрузить измененную страницу, к которой не было обращений по крайней мере в течение одного тика системных часов, в алгоритме замещения страниц  $\cdot$  NRU

161. Подсистема STREAMS в UNIX предоставляет:

### • интерфейс обмена данными, основанный на сообщениях

162. Подстановка команд в UNIX позволяет:

• динамически помещать вывод командной строки в переменную среды

163. Позволяет вывести список процессов, выполняющихся в системе, и их атрибуты команда UNIX  $\cdot$  ps

164. Позволяет избавиться от накладных расходов передачи данных между процессами через ядро МАХАНИЗМ

#### • разделяемой памяти

165. Полное имя любого файла в UNIX начинается с:  $\cdot$  "/"

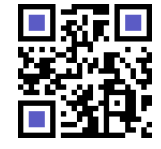

166. Преимуществом систем, управляемых LVM/JFS, является:

#### • более легкое управление файловыми системами

167. При выполнении процессом системного вызова ехес

• новый процесс не порождается, а исполняемый код процесса полностью замещается кодом запускаемой программы

168. При записи процессом большего числа байтов, чем это позволяет программный канал или FIFO ... • вызов write блокируется до освобождения требуемого места

169. При использовании страничного механизма линейный адрес имеет поля, указывающие:

### • элемент каталога таблиц страниц

• элемент таблицы страниц

170. При проверке непротиворечивости блоков программа создает две таблицы: в первой таблице учитывается, сколько раз каждый блок присутствует в файле, во второй - сколько раз каждый блок учитывается в списке свободных блоков. Если файловая система непротиворечива, то каждый блок будет встречаться:

• один раз, либо в первой, либо во второй таблице

171. При чтении процессом большего числа байтов, чем находится в программном канале или FIFO • возвращается доступное число байтов

172. Принцип единообразного именования, являющийся аспектом программного обеспечения вводавывода, означает, что ...

### • имя устройства должно быть текстовой строкой или целым числом

173. Принцип работы систем обнаружения вторжений состоит в:

• анализе сетевого трафика и обнаружении данных, характерных для атак взломщиков

174. Программа crack применяется администратором системы для:

### • обнаружения простых паролей пользователей

175. Программа, считывающая данные со стандартного устройства ввода, выполняющая обработку этих данных и записывающая результат в поток стандартного вывода, в UNIX называется: • фильтром

176. Процесс состоит из:

### • кода, данных и информации о выполняемой задаче

177. Размер виртуальной памяти может существенно превышать размер физической за счет использования

#### • области свопинга

178. Резервирование - это:

• включение в систему дублирующих устройств для повышения ее надежности

179. Родительский и дочерний процессы отличаются друг от друга

### • идентификатором процесса PID

180. С точки зрения надежности слабым местом файловой системы s5fs является то, что ... • суперблок хранится в единственном варианте

181. Сигнал, который по запросу процесса должен быть отправлен ядром по прошествии определенного интервала времени, называется: • алармом

182. Символьное устройства характеризуется тем, что ...

#### • **оно не является адресуемым**

183. Система Kerberos — это:

• **сетевая служба, предназначенная для аутентификации и авторизации в крупных сетях** 

184. Система UNIX различает пользователей по:

• **идентификатору пользователя** 

185. Смысл виртуальной памяти заключается в том, что ... • **каждый процесс выполняется в собственном виртуальном адресном пространстве** 

186. Снижение времени перемещения головок жесткого диска достигается: • **помещением блоков, к которым высока вероятность доступа в течение короткого интервала времени, близко друг к другу**  кение времени перемещения головок жесткого диска достигается:<br>**ениен блоков, к которым высока вероятность доступа в течение короткого<br>а времени, близко друг к другу<br>ктура данных vnode виртуальной файловой системы<br><b>ова для** 

187. Структура данных vnode виртуальной файловой системы • **одинакова для всех файлов** 

188. Суперпользователь — это:

• **пользователь, обладающий неограниченными правами** 

189. Суть использования программных оверлеев заключается в том, что ... • **в неиспользуемые участки адресного пространства процесса записываются другие части программы** 

190. Типичный поток в подсистеме STREAMS состоит из: • **головного модуля, драйвера и, возможно, одного или более модулей** 

191. Файл makefile используется для:

• **задания параметров компиляции** 

192. Файл, используемый для связи между процессами в UNIX, называется:

## • **именованным каналом**

193. Файл, содержащий имена находящихся в нем файлов, а также указатели на метаданные, называются:

#### • **каталогом**

194. Файлы заголовков содержат: • **определения функций** 

195. Файлы, содержащие команды оболочки, называются: • **сценариями оболочки** 

196. Физическая архивация состоит в: • **поблочном копировании всего диска с блока 0 по последний блок** 

197. Хранит полное описание, позволяющее системе создать образ процесса, файл формата ELF • **исполняемый** 

198. Чтобы обратиться к системному вызову, программа на С должна • **вызвать библиотечную процедуру** 

199. Шлюзами называют дескрипторы сегментов, которые: • **обеспечивают передачу управления от непривилегированной задачи к привилегированной** 

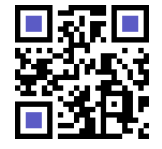

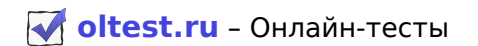

200. Эффективный идентификатор процесса определяет:

## • **права доступа процесса к системным ресурсам**

Файл скачан с сайта [oltest.ru](https://oltest.ru)

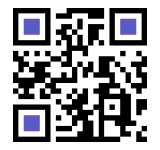